**Лекция 32 Настройка драйверов и системной информации. Создание таблиц. Работа с запросами. Примеры**

### **Технологии доступа к СУБД**

- ODBC (Open Database Connectivity);
- JDBC (Java Database Connectivity);
- ADO (ActiveX Data Objects).

Драйвер-мост (bridge) ODBC-JDBC.

### **ODBC**

ODBC (Open Database Connectivity) – унифицированный доступ к СУБД из языка программирования высокого уровня. Часть настроек задается статически, часть – динамически.

## **Управление источниками данных**

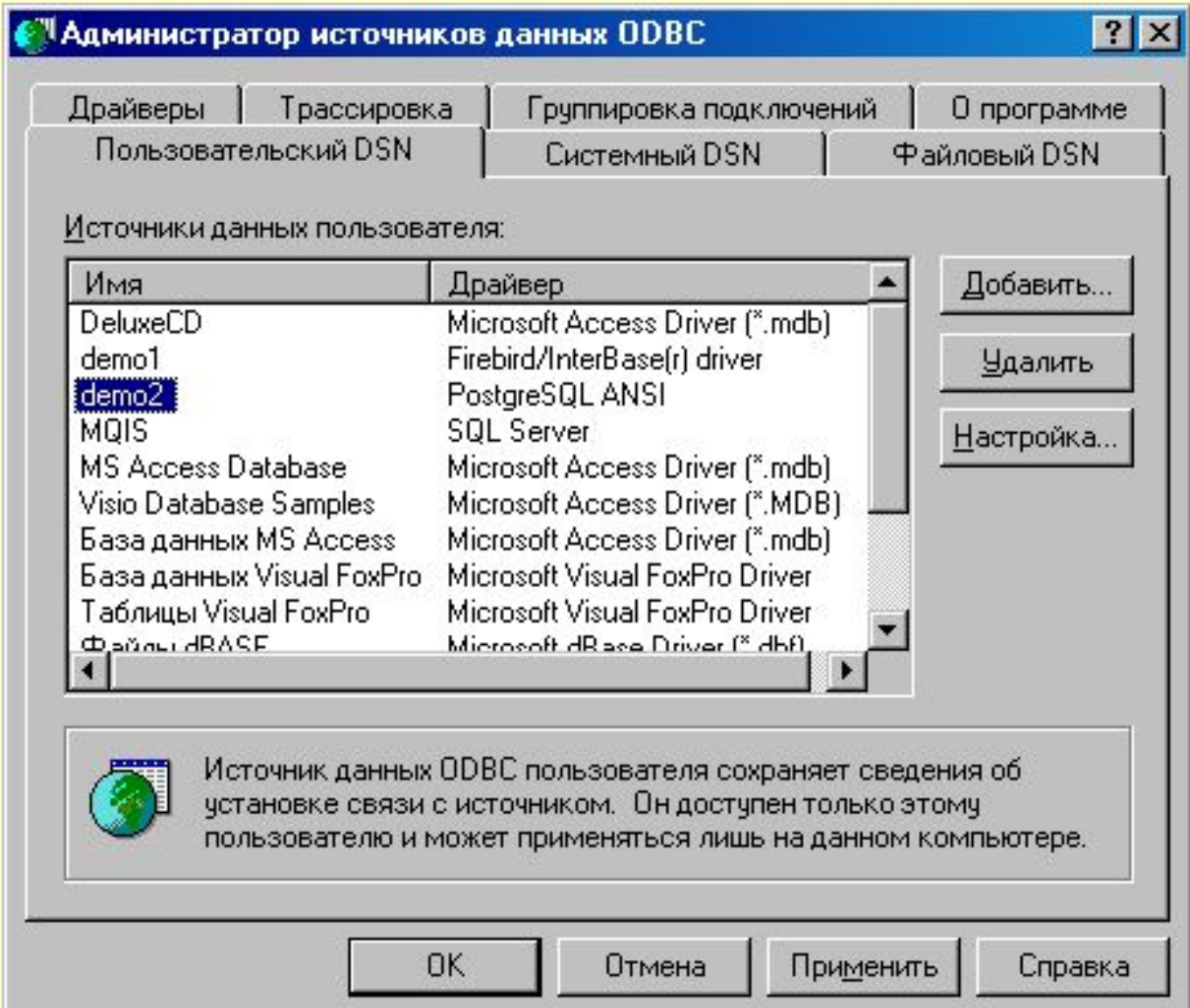

# **Окно настройки источника данных для СУБД Postgres v.8.2**

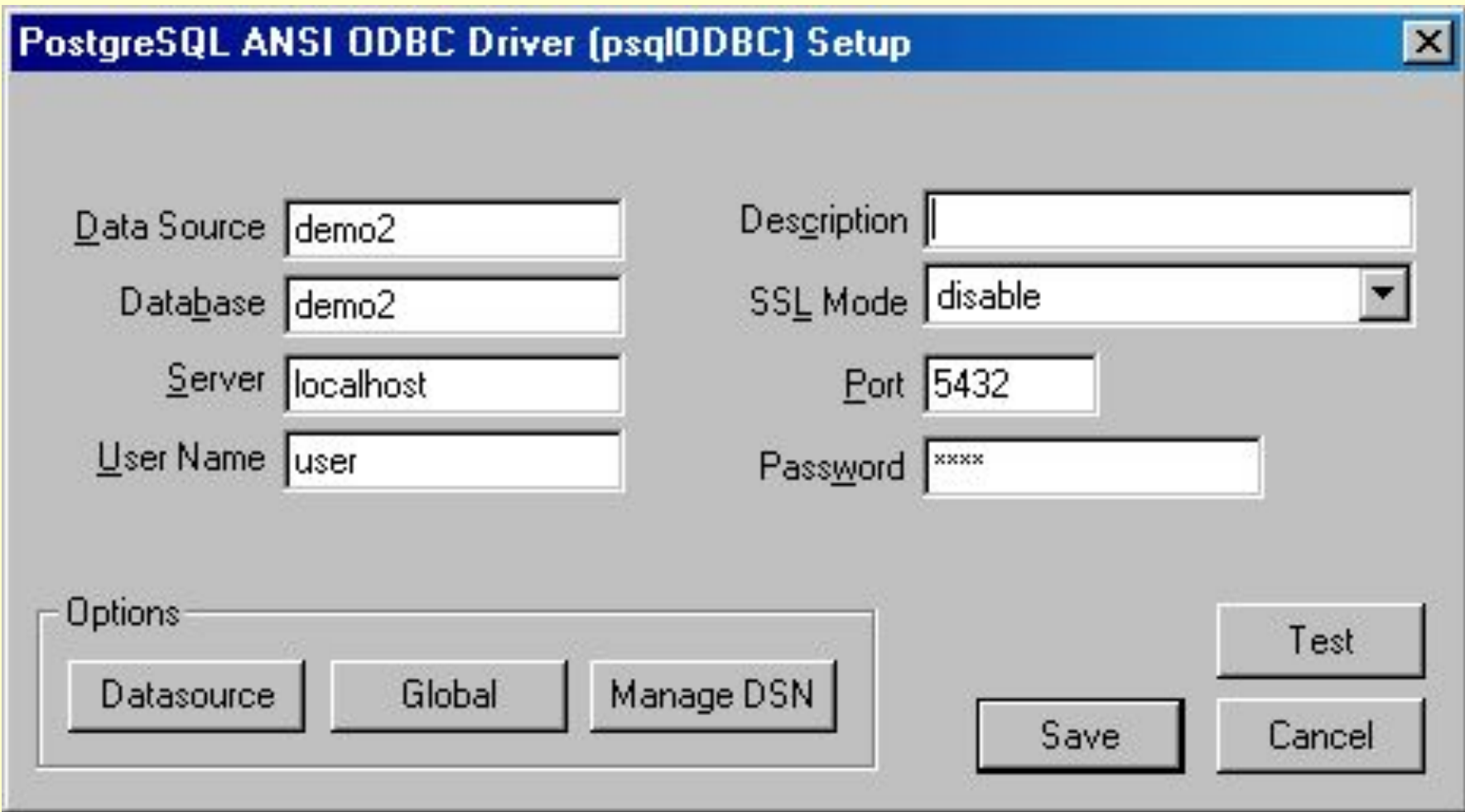

### **Типовые параметры настройки драйвера**

- логическое имя источника данных;
- логическое имя БД на сервере;
- имя (или ip-адрес) и номер порта сервера базы данных (в сети);
- логин и пароль пользователя (в БД).

### **JDBC**

JDBC (Java Database Connectivity) – платформонезависимый доступ к СУБД из языка программирования Java

### **ADO**

### ADO (ActiveX Data Objects) – более современный доступ к базам данных, пришедший на смену ODBC

### **ODBC-JDBC**

- Драйвер-мост (bridge) ODBC-JDBC. JDBC-драйвер не к СУБД, а к ODBCдрайверу.
- Используется в сложных случаях при отсутствии JDBC-драйвера Цепочка ODBC-JDBC ненадежна (ограничиваются функции SQL, снижается быстродействие).

программирования.

- с помощью среды разработки языка
- средствами языка программирования;
- с помощью CASE-средств;
- через встроенные средства администрирования СУБД;
- путем выполнения сценария;

### **Способы создания таблиц в базе данных**

### **Сценарии**

Распространены в промышленных условиях. Сценарий - текстовый файл, с командами создания таблиц на языке SQL (create table). Запускается и в результате создается база данных с заданной структурой. Может содержать триггеры, хранимые процедуры, индексы, представления. Позволяет снизить трудоемкость изменения структуры базы данных.

### **CASE-средства**

Принципы моделирования реляционных баз данных унифицированы, разработаны стандарты (например, IDEF1x).

Автоматизированные инструменты для управления структурой базы данных (например, AllFusion ERWin Data Modeler). Как правило:

- поддерживают несколько типов СУБД
- реализуют дополнительные механизмы

### **Способы выполнения запросов к базе данных**

- с помощью общих невизуальных компонентов языка программирования
- с помощью параметризованных запросов